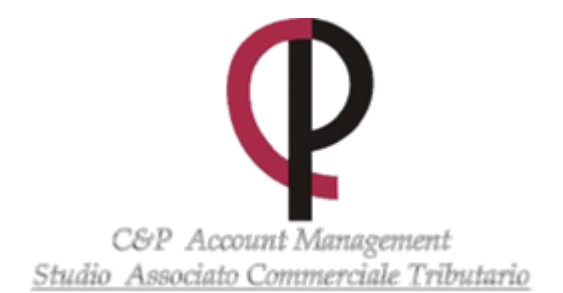

*Via Sabotino 46 - 00195 Roma (Rm) - Tel. 06/97274634 Fax: 06/97274651 Via Orazio Coccanari, 45/47 - 00011 Tivoli (Rm) - Tel. 0774/533997- 0774/552218 Fax: 0774/509476 Via Consalvo da Cordova,15 – 76121 Barletta (Bt) – Tel. 0883/825314 Fax: 0883/825310 E-mail[: segreteria.roma@cpaccountmanagement.it](mailto:segreteria.roma@cpaccountmanagement.it) E-mail: [segreteria.tivoli@cpaccountmanagement.it](mailto:segreteria.tivoli@cpaccountmanagement.i) E-mail: [segreteria.barletta@cpaccountmanagement.it](mailto:segreteria.barletta@cpaccountmanagement.it)*

Ai gentili clienti e Loro Sedi

# **"Piano voucher" per canoni di abbonamenti internet e acquisto PC e Tablet: domande dal 9 novembre 2020**

Gentile cliente, con la presente desideriamo informarLa che, con **la pubblicazione sulla G.U. 1.10.2020, n. 243 del Decreto MISE 7.8.2020** è divenuta operativa la fase uno del c.d. "Piano voucher", la cui durata è ancorata all'esaurimento delle risorse e comunque non oltre un anno dall'avvio dell'intervento. Si rammenta, al riguardo che l'agevolazione consiste nell'erogazione alle **famiglie con ISEE inferiore a € 20.000** di un contributo **massimo di € 500**, sotto forma di sconto: i) sul **prezzo di vendita dei canoni di connessione ad Internet** in banda ultra larga per un periodo di almeno 12 mesi e, laddove presenti, dei servizi di attivazione, nonché; ii) per la fornitura dei relativi dispositivi elettronici (CPE) e di un PC / tablet. Ai fini del riconoscimento del contributo **i soggetti interessati devono presentare apposita richiesta agli operatori** che forniscono servizi Internet su reti a banda larga. Gli operatori che intendono offrire i servizi di connettività in esame **devono iscriversi in un apposito elenco** sul portale telematico messo a disposizione da Infratel Italia S.p.a. al seguente indirizzo: [https://voucherbul.infratelitalia.it/.](https://voucherbul.infratelitalia.it/) La **domanda può essere inoltrata a decorrere dal 9.11.2020.** La realizzazione delle attività connesse con il predetto Piano **è stata affidata a Infratel Italia spa.**

 *C&P ACCOUNT MANAGEMENT – STUDIO ASSOCIATO COMMERCIALE TRIBUTARIO Via Sabotino 46 - 00195 Roma (Rm) - Tel. 06/97274634 Fax: 06/97274651 Via Orazio Coccanari, 45/47 - 00011 Tivoli (Rm) - Tel. 0774/533997 - 0774/552218 Fax: 0774/509476 Via Consalvo da Cordova,15 – 76121 Barletta (Bt) – Tel. 0883/825314 Fax: 0883/825310 E-mail: [segreteria.roma@cpaccountmanagement.it](mailto:segreteria.roma@cpaccountmanagement.it)  E-mail:segreteria.tivoli@cpaccountmanagement.it E-mail:segreteria.barletta@cpaccountmanagement*

1

#### **Premessa**

Nell'ambito del c.d. "Piano voucher" è previsto il **riconoscimento a favore delle famiglie meno** abbienti di un contributo, sotto forma di sconto (massimo € 500):

- **sul prezzo di vendita dei canoni di connessione ad Internet** in banda ultra larga per un periodo di almeno 12 mesi e, laddove presenti, dei servizi di attivazione, nonché;
- per la **fornitura dei relativi dispositivi elettronici** (CPE) e di un PC / tablet.

#### **Osserva**

Ai fini del riconoscimento del contributo i **soggetti interessati devono presentare apposita richiesta agli operator**i che forniscono servizi Internet su reti a banda larga registrati in un apposito elenco sul portale telematico messo a disposizione da Infratel Italia S.p.a.

La **domanda può essere inoltrata a decorrere dal 9.11.2020.**

## **Osserva**

Con la pubblicazione sulla G.U. 1.10.2020, n. 243 del Decreto MISE 7.8.2020 **è divenuta operativa la fase uno del c.d. "Piano voucher"**, la cui durata **è ancorata all'esaurimento delle risorse** e comunque non oltre un anno dall'avvio dell'intervento, destinato alle famiglie meno abbienti e consistente **nell'erogazione di voucher per garantire la fruizione di servizi di connessione ad Internet in banda ultra larga.**

La realizzazione delle attività connesse con il predetto Piano **è stata affidata a Infratel Italia spa**.

#### **Ambito soggettivo**

L'agevolazione in esame consiste nell'erogazione alle **famiglie con ISEE inferiore a € 20.000** di un contributo **massimo di € 500**, sotto forma di sconto, sul **prezzo di vendita dei canoni di connessione** ad Internet in banda ultra larga per un periodo di almeno 12 mesi e, laddove presenti, dei servizi di attivazione, nonché **per la fornitura dei relativi dispositivi elettronici** (CPE) e di un PC / tablet.

2

## **Osserva**

Chi ha **un Isee tra i 20 ed i 50 mila euro**, invece, avrà un bonus di 200 euro che potrà utilizzare soltanto per la connessione internet. **Bisognerà però attendere la fine del 2020**. Il Comitato Banda ultra larga (Cobul), su proposta del Mise, ha inoltre deliberato di **attribuire alle aziende un voucher che va da un minimo di 300 euro ad un massimo di 2.500 euro,** a seconda la velocità della connessione.

Il contributo non può essere concesso esclusivamente per l'acquisto del solo Pc / tablet **in mancanza di un contratto per la fornitura dei servizi di connettività.** Ai fini della ripartizione del voucher **tra sconto per connettività e per acquisto del PC** / tablet il MISE nelle FAQ disponibili sul proprio sito Internet **ha precisato che:**

- lo **sconto sui servizi di connettività può essere compreso tra € 200 e € 400;**
- lo sconto sulla **fornitura di un PC / tablet può essere compreso tra € 100 e € 300**.

**Osserva** 

L'agevolazione, riconosciuta una tantum per ciascun nucleo familiare, **è erogata per la fornitura di servizi di connettività ad almeno 30 Mbit**/s in download alle famiglie senza alcun contratto di connettività, ovvero con **un contratto di connettività a banda larga di base**, da intendersi come inferiore a 30 Mbit/s in download.

I suddetti servizi possono essere **offerti da tutti gli operatori** che forniscono, a qualsiasi titolo, servizi Internet su reti a banda larga ad almeno 30 Mbit/s in download.

Come previsto dal comma 4 del citato art. 3 del Decreto in esame **nel caso in cui l'unità abitativa sia servita da più di un'infrastruttura** a banda ultra larga i beneficiari del contributo devono stipulare contratti **per i servizi di massima velocità di connessione se disponibili**.

### **Osserva**

A tal fine gli stessi **possono decidere di rivolgersi sia all'operatore** che fornisce il servizio tramite il contratto vigente al momento della richiesta del contributo **sia ad un altro operatore**.

3

Va inoltre evidenziato che:

- **→ è consentita la stipula di un nuovo contratto di connessione** utilizzando il valore residuo del contributo al momento del recesso dal precedente contratto, a condizione che il nuovo contratto garantisca livelli di servizio pari almeno a quelli previsti da quello precedente e senza che il recesso da quest'ultimo comporti costi a carico del beneficiario;
- → nel Manuale Operativo reso disponibile dal MISE è precisato che **in caso di recesso dal contratto per il passaggio ad un altro operator**e **il beneficiario mantiene il PC / tablet fornito dall'operatore originario.**

#### **Registrazione degli operatori**

Gli operatori che intendono offrire i servizi di connettività in esame **devono iscriversi in un apposito elenco** sul portale telematico messo a disposizione da Infratel Italia S.p.a. al seguente indirizzo: <https://voucherbul.infratelitalia.it/>

## **Osserva**

Le offerte commerciali oggetto del voucher **sono trasmesse ad Infratel** tramite il portale telematico attribuendo a ciascuna offerta un codice identificativo.

#### **Riconoscimento del contributo**

Per beneficiare del contributo **il soggetto interessato deve presentare a partire dal 9.11.2020** presso **qualsiasi canale di vendita reso disponibile dagli operatori registrati** un'apposita richiesta corredata dalla copia del proprio documento d'identità in corso di validità e da una dichiarazione sostitutiva di cui al DPR n. 445/2000 attestante che:

- $\rightarrow$  il valore dell'ISEE relativo al nucleo familiare di appartenenza **non supera € 20.000;**
- → i componenti dello stesso nucleo, per la medesima unità abitativa, **non hanno già fruito del contributo**.

 *C&P ACCOUNT MANAGEMENT – STUDIO ASSOCIATO COMMERCIALE TRIBUTARIO Via Sabotino 46 - 00195 Roma (Rm) - Tel. 06/97274634 Fax: 06/97274651 Via Orazio Coccanari, 45/47 - 00011 Tivoli (Rm) - Tel. 0774/533997 - 0774/552218 Fax: 0774/509476 Via Consalvo da Cordova,15 – 76121 Barletta (Bt) – Tel. 0883/825314 Fax: 0883/825310 E-mail: [segreteria.roma@cpaccountmanagement.it](mailto:segreteria.roma@cpaccountmanagement.it)  E-mail:segreteria.tivoli@cpaccountmanagement.it E-mail:segreteria.barletta@cpaccountmanagement*

 $\Delta$ 

Spett.le

Operatore

# Oggetto: **Domanda di ammissione al contributo piano "Voucher Banda ultralarga" per le famiglie a basso reddito**

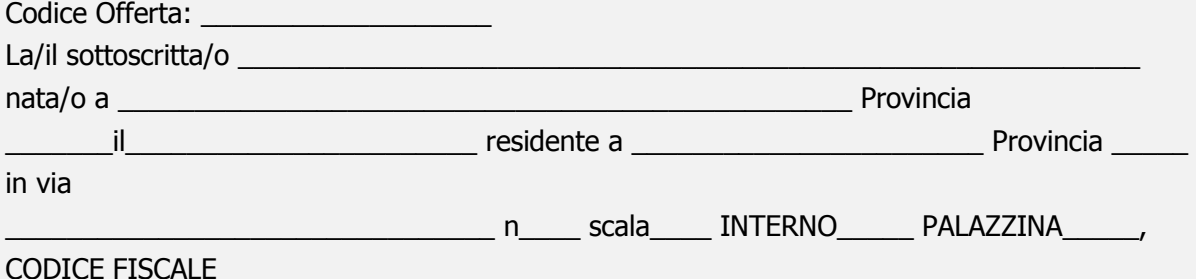

con la presente chiede a codesto spettabile Operatore di poter beneficiare del contributo previsto dal "Piano voucher per le famiglie meno abbienti" aderendo all'offerta con codice

A tal fine, consapevole che in caso di dichiarazione mendace sarà punito ai sensi del Codice Penale secondo quanto prescritto dall'art. 76 del succitato D.P.R. 445/2000 e che, qualora dal controllo effettuato emerga la non veridicità del contenuto di taluna delle dichiarazioni rese, decadrà dai benefici conseguenti al provvedimento eventualmente emanato sulla base della dichiarazione non veritiera (art. 75 D.P.R. 445/2000)

#### **DICHIARA**

[ ] che nell'unità abitativa del nucleo familiare a cui appartiene non è attivo alcun servizio di connettività con velocità pari ad almeno 30 Mbit/s;

[] di voler utilizzare il modem/router fornito dall'Operatore;

[ ] o, in alternativa, di voler acquistare/utilizzare modem/router di propria scelta;

[ ] che il reddito ISEE del nucleo familiare a cui appartiene è inferiore a 20.000 euro.

Dichiara, inoltre, di aver ricevuto l'informativa relativa al trattamento dei dati personali di cui agli artt. 13 e 14 del Regolamento Generale sulla Protezione dei Dati – Reg. UE n. 2016/679 e di essere stato informato circa i diritti riconosciuti agli interessati del trattamento ai sensi degli artt. 15-22, 34, 77, 79 del predetto regolamento e che i dati personali raccolti saranno trattati, anche con strumenti informatici, esclusivamente nell'ambito del procedimento per il quale la presente dichiarazione viene resa.

Data \_\_\_\_\_\_\_\_\_\_\_\_\_\_\_

 $\mathcal{L}=\mathcal{L}^{\mathcal{L}}$  , where  $\mathcal{L}^{\mathcal{L}}$ 

Firma del dichiarante (per esteso e leggibile) \_\_\_\_\_\_\_\_\_\_\_\_\_\_\_\_\_\_\_\_\_\_\_\_\_\_\_\_\_\_\_\_\_\_\_

5

Alla dichiarazione va allegato:

- 1. fotocopia di un documento di identità in corso di validità;
- 2. fotocopia del codice fiscale;
- 3. il contratto già in essere con profilo di servizio inferiore a 30 Mbit/s (se presente)

7

Gli operatori accreditati e le offerte disponibili possono essere **consultati sui siti Internet www.infratelitalia.it e bandaultralarga.italia.it.** Dai dati forniti da Infratel ed aggiornati al 4 novembre, **gli operatori accreditati sono i seguenti:**

- **Ax 3 Holding Srl,**
- **Bbbell Spa,**
- **Caliguri Roberto,**
- **Cilento Tlc Srls,**
- **Fastnet Spa,**
- **Fly network Srl,**
- **Global Com basilicata Srl,**
- → Heronet Srls,
- **Informatica System Srl,**
- → Intercom Srl,
- **Interfibra Srl,**
- → Isiline Srl,
- **Macrotel Italia Srl,**
- → Medi@net Srl,
- → Mediatelco Srl,
- → **Nexim Italia Srl,**
- → **NoiNet Scrl**,
- **Sicilink Srls,**
- **→ Sinergia Telecomunicazioni Srl,**
- → Speednet Srl,
- → **Springo Srl**,
- **Techdigital di Angelastri Giuseppe,**
- **Telecom Italia Spa e**
- **Tiscali Italia Spa.**
- **WindTre Spa;**
- **Fidoka srl;**
- $\rightarrow$  Spadhausen srl;
- **Wt srls;**
- → Psa srl:
- **Airnetwork srl;**
- → Mynet srl;
- **Tnet Servizi srl;**
- $\Rightarrow$  Hal service spa;
	- **Claracom di Lopes Maria & C. sas;**
	- $\rightarrow$  **Convergenze Spa SB;** Studio and *STUDIO ASSOCIATO COMMERCIALE TRIBUTARIO COMMERCIALE TRIBUTARIO*  $\rightarrow$  *5.5*  $\mu$  *5.6*  $\mu$  *6.6*  $\mu$  *6.6*  $\mu$  *6.6*  $\mu$  *6.6*  $\mu$  *6.6*  $\mu$  *6.6*  $\mu$  *6.6*  $\mu$  *6.6*  $\mu$  *6.6*  $\mu$  *6.6*  $\mu$  *6.6 \mu Via Sabotino 46 - 00195 Roma (Rm) - Tel. 06/97274634 Fax: 06/97274651*
	- *Via Orazio Coccanari, 45/47 - 00011 Tivoli (Rm) - Tel. 0774/533997 - 0774/552218 Fax: 0774/509476* **Planetel srl;**
	- *Via Consalvo da Cordova,15 – 76121 Barletta (Bt) – Tel. 0883/825314 Fax: 0883/825310* **Qwireless srls;**
	- **Tecno general srl;**
	- **Warian srl.**

L'operatore, una volta verificata la disponibilità delle risorse economiche, per ogni richiesta di contributo ricevuta, **inserisce sul portale telematico**:

- il **codice fiscale e gli estremi del documento d'identità** del beneficiario;
- **→** la **dichiarazione relativa al valore dell'ISEE** del relativo nucleo familiare di appartenenza;
- $\rightarrow$  il codice identificativo dell'offerta cui il beneficiario intende aderire;
- → le **caratteristiche tecniche del PC** / tablet incluso nell'offerta;
- **copia del contratto stipulato** con il beneficiario.

# **Osserva**

Al completamento di tale fase il voucher **acquisirà lo stato di "prenotato".**

Al fine di trasformare il voucher da "prenotato" ad "attivato" l'operatore, una volta attivato il servizio di connessione ad Internet presso l'unità abitativa del beneficiario, **trasmette tramite il suddetto portale il verbale di consegna sottoscritto dal beneficiario, da cui risulta:**

- l'avvenuta **attivazione del servizio** e l'avvenuta consegna del PC / tablet;
- il **documento di attestazione del livello di servizio misurato**.

## Osserva

Entro 60 giorni dal ricevimento della documentazione Infratel provvede a versare **sul c/c dell'operatore l'ammontare del contributo**, al netto della trattenuta del 5% a garanzia del corretto svolgimento delle attività di erogazione del servizio.

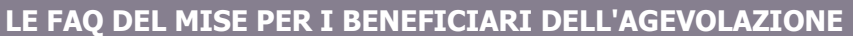

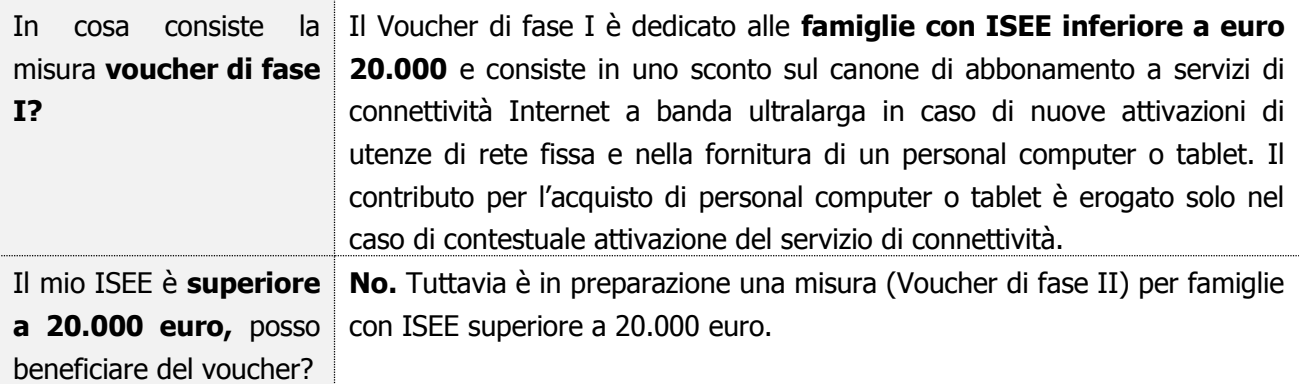

 *C&P ACCOUNT MANAGEMENT – STUDIO ASSOCIATO COMMERCIALE TRIBUTARIO Via Sabotino 46 - 00195 Roma (Rm) - Tel. 06/97274634 Fax: 06/97274651 Via Orazio Coccanari, 45/47 - 00011 Tivoli (Rm) - Tel. 0774/533997 - 0774/552218 Fax: 0774/509476 Via Consalvo da Cordova,15 – 76121 Barletta (Bt) – Tel. 0883/825314 Fax: 0883/825310 E-mail: [segreteria.roma@cpaccountmanagement.it](mailto:segreteria.roma@cpaccountmanagement.it)  E-mail:segreteria.tivoli@cpaccountmanagement.it E-mail:segreteria.barletta@cpaccountmanagement*

8

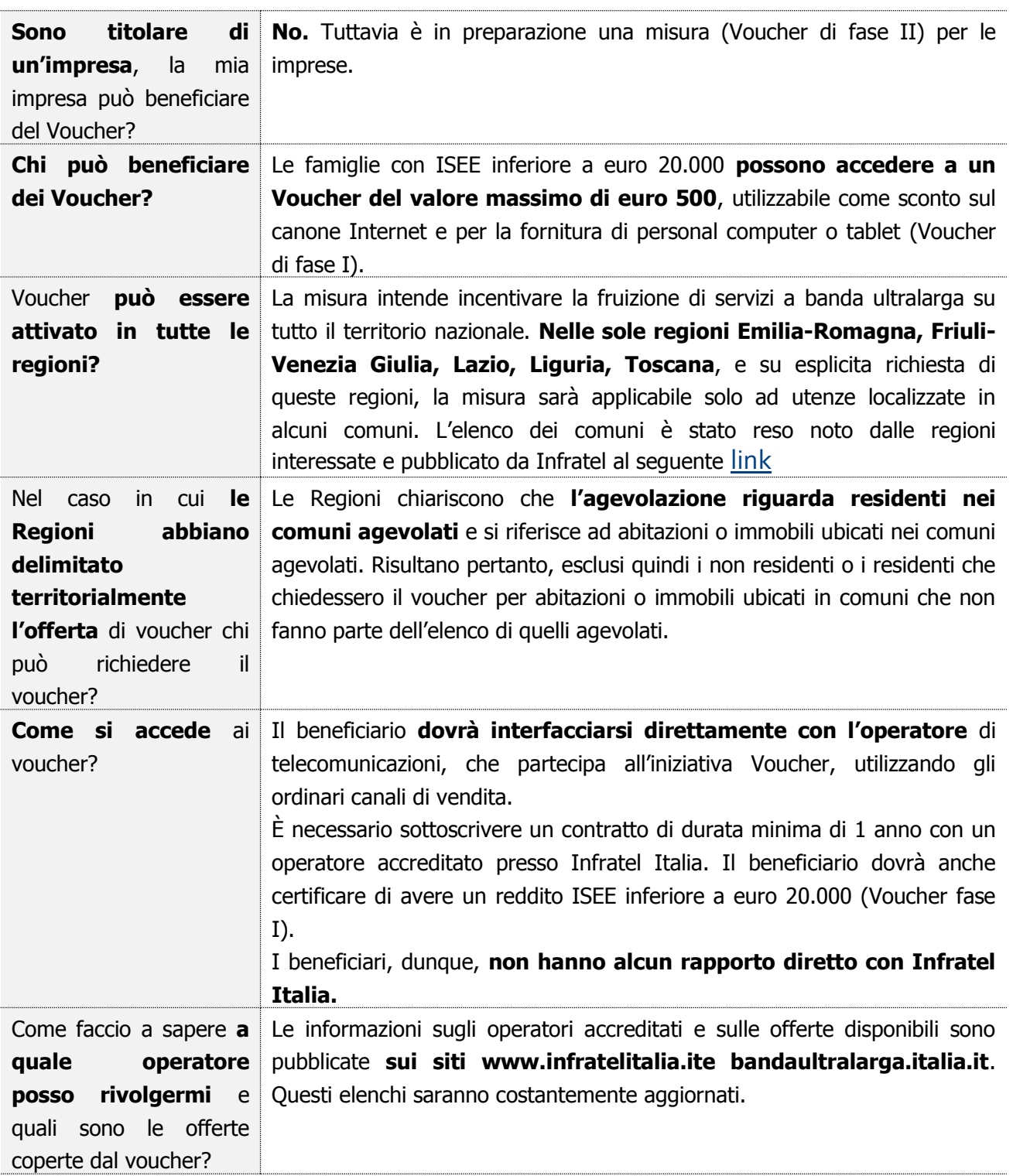

9

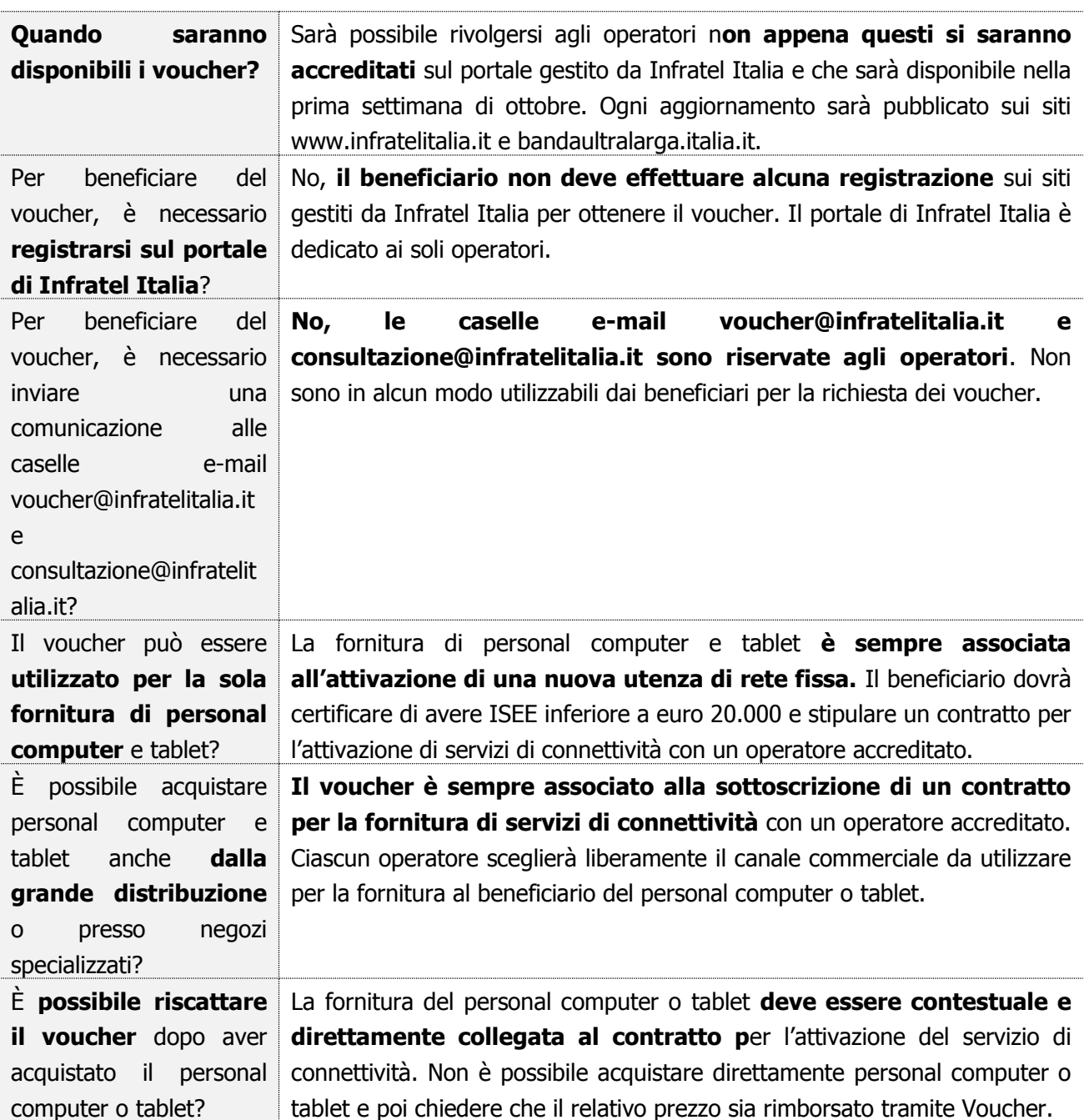

 $\sim$  10

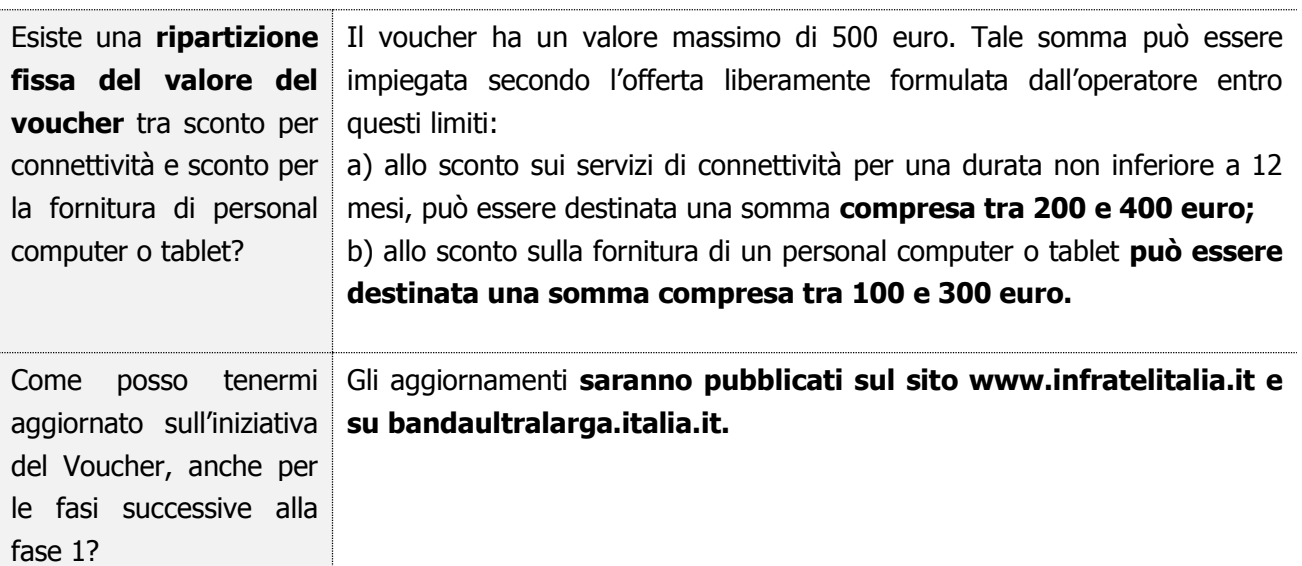

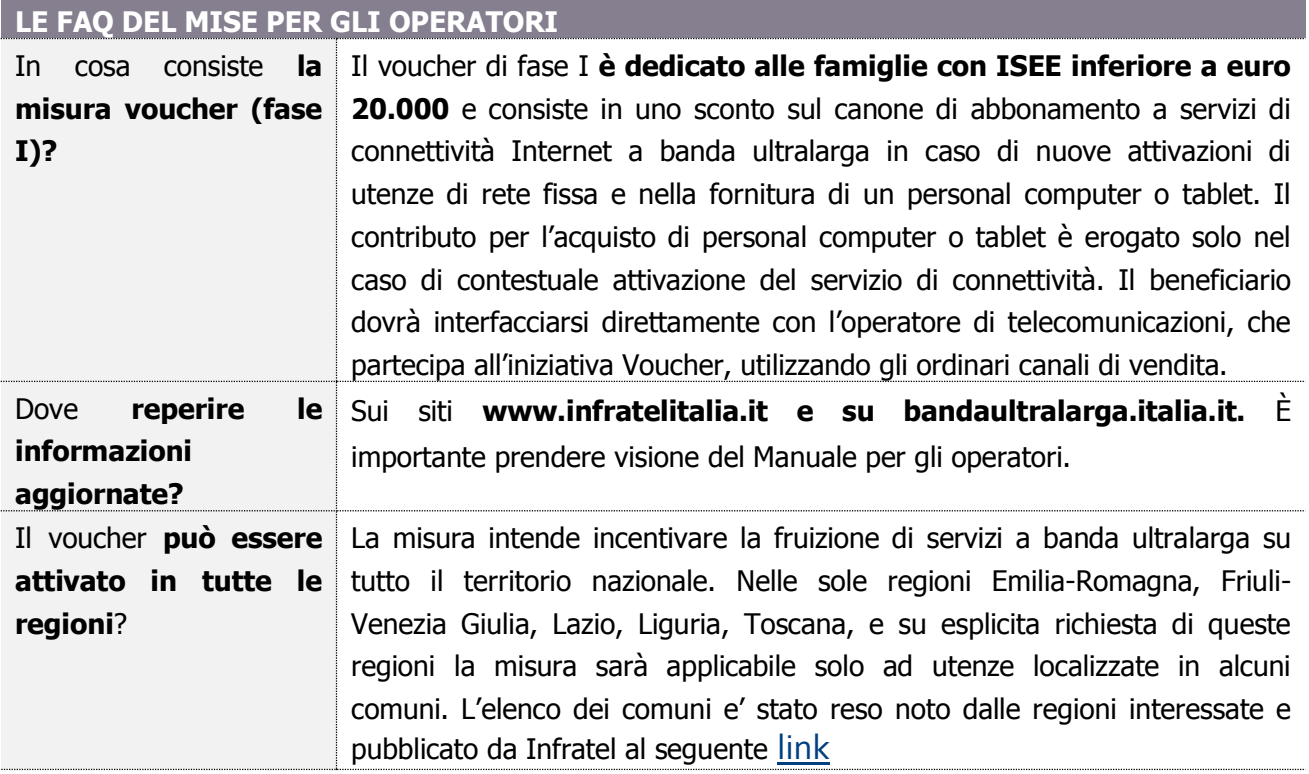

 *C&P ACCOUNT MANAGEMENT – STUDIO ASSOCIATO COMMERCIALE TRIBUTARIO Via Sabotino 46 - 00195 Roma (Rm) - Tel. 06/97274634 Fax: 06/97274651 Via Orazio Coccanari, 45/47 - 00011 Tivoli (Rm) - Tel. 0774/533997 - 0774/552218 Fax: 0774/509476 Via Consalvo da Cordova,15 – 76121 Barletta (Bt) – Tel. 0883/825314 Fax: 0883/825310 E-mail: [segreteria.roma@cpaccountmanagement.it](mailto:segreteria.roma@cpaccountmanagement.it)  E-mail:segreteria.tivoli@cpaccountmanagement.it E-mail:segreteria.barletta@cpaccountmanagement*

 $=$  11

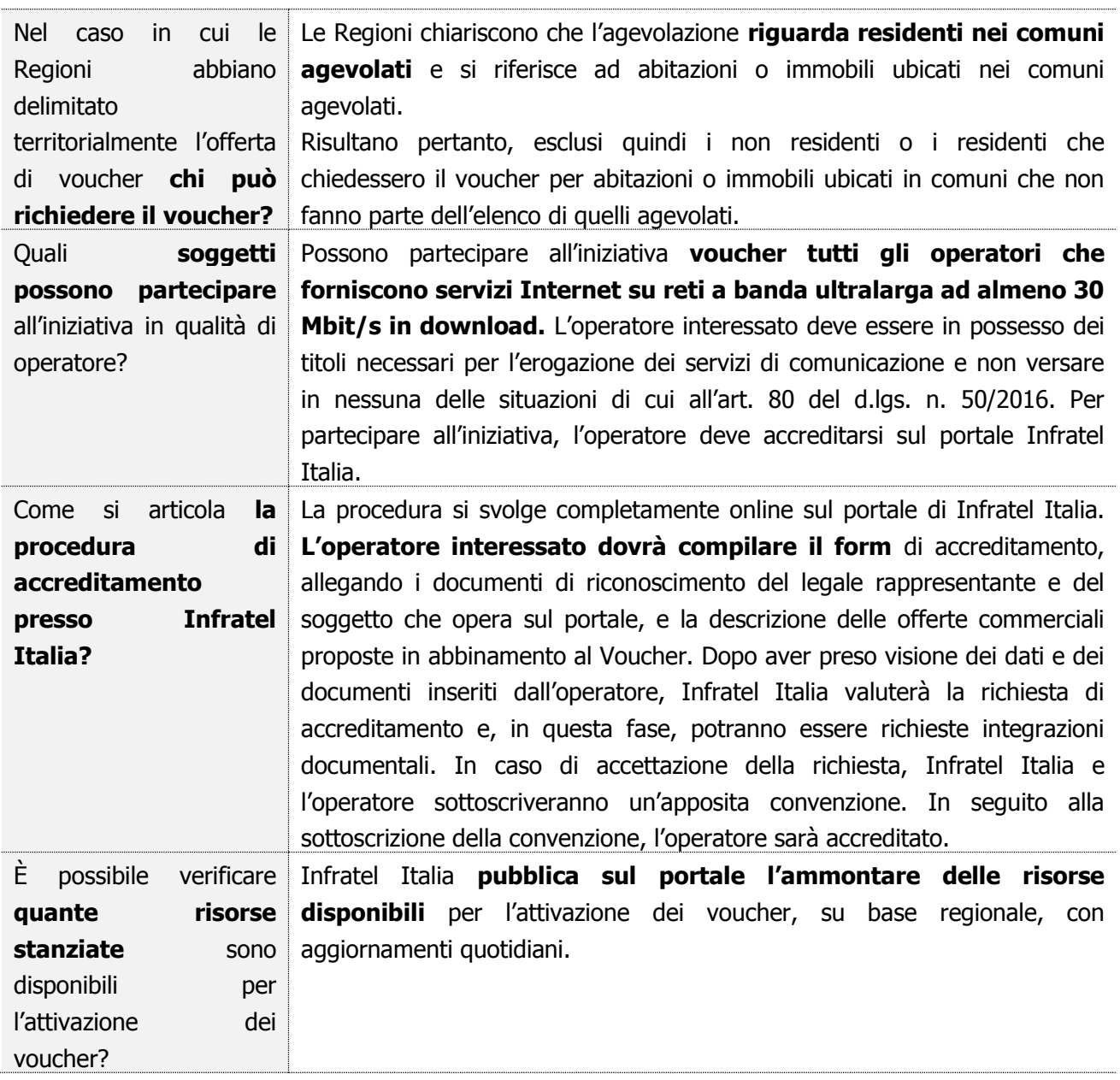

 *C&P ACCOUNT MANAGEMENT – STUDIO ASSOCIATO COMMERCIALE TRIBUTARIO Via Sabotino 46 - 00195 Roma (Rm) - Tel. 06/97274634 Fax: 06/97274651 Via Orazio Coccanari, 45/47 - 00011 Tivoli (Rm) - Tel. 0774/533997 - 0774/552218 Fax: 0774/509476 Via Consalvo da Cordova,15 – 76121 Barletta (Bt) – Tel. 0883/825314 Fax: 0883/825310 E-mail: [segreteria.roma@cpaccountmanagement.it](mailto:segreteria.roma@cpaccountmanagement.it)  E-mail:segreteria.tivoli@cpaccountmanagement.it E-mail:segreteria.barletta@cpaccountmanagement*

 $\sim$  12

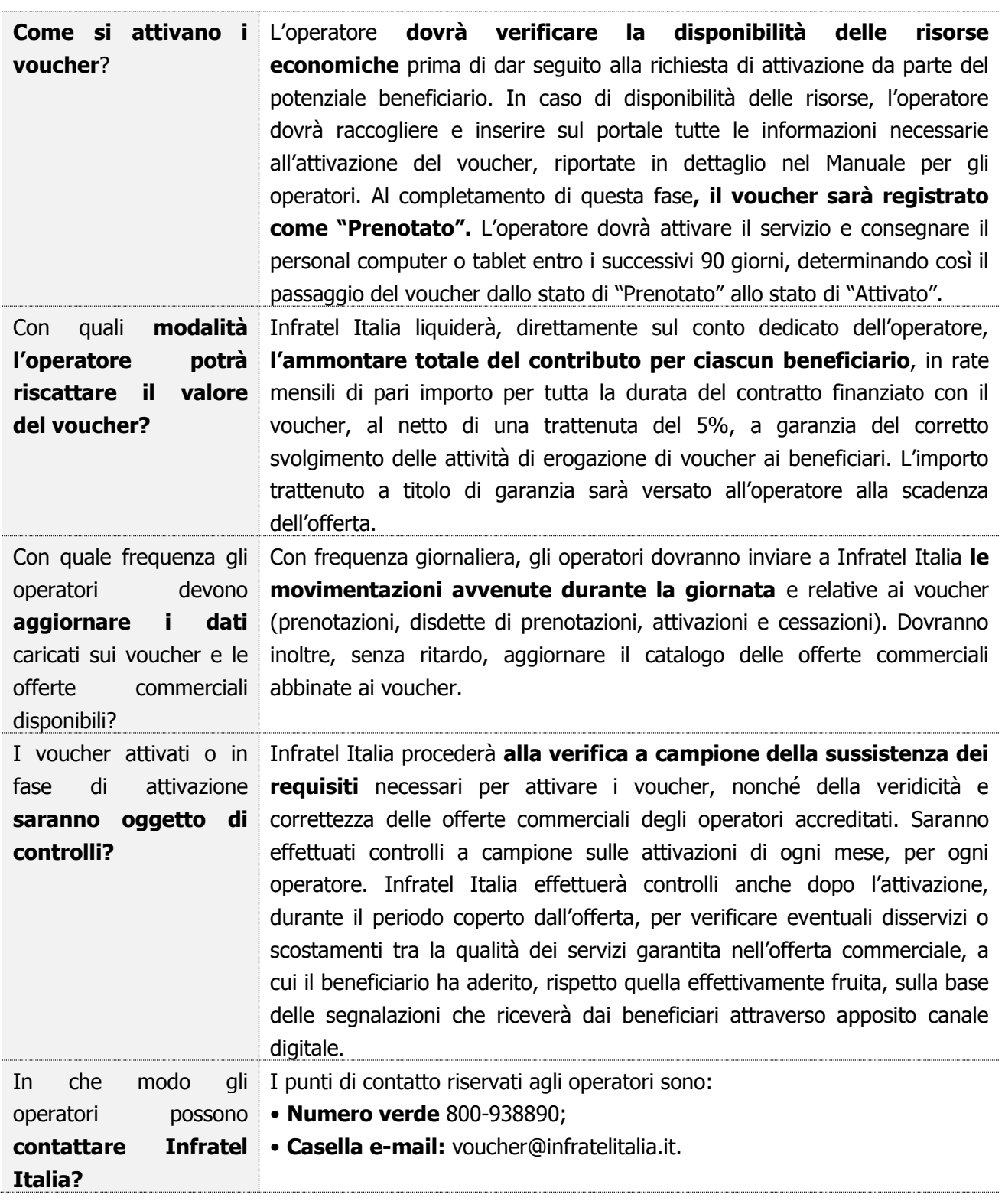

 *C&P ACCOUNT MANAGEMENT – STUDIO ASSOCIATO COMMERCIALE TRIBUTARIO Via Sabotino 46 - 00195 Roma (Rm) - Tel. 06/97274634 Fax: 06/97274651 Via Orazio Coccanari, 45/47 - 00011 Tivoli (Rm) - Tel. 0774/533997 - 0774/552218 Fax: 0774/509476 Via Consalvo da Cordova,15 – 76121 Barletta (Bt) – Tel. 0883/825314 Fax: 0883/825310 E-mail: [segreteria.roma@cpaccountmanagement.it](mailto:segreteria.roma@cpaccountmanagement.it)  E-mail:segreteria.tivoli@cpaccountmanagement.it E-mail:segreteria.barletta@cpaccountmanagement*

 $\overline{\phantom{1}}$  13

**Lo Studio rimane a disposizione per ogni ulteriore chiarimento e approfondimento di Vostro interesse.** Cordiali saluti